#### **ARBRES**

**Arbres binaires Représentation des arbres Fonctions primitives sur les arbres Parcours d'arbres Arbres ordonnés** 

# À QUOI SERVENT LES ARBRES ?

¢ Les arbres, comme les listes, permettent de représenter un nombre variable de données

¢ Le principal avantage des arbres par rapport aux listes est qu'ils permettent de ranger les données de telle sorte que les recherches soient plus efficaces

## DÉFINITION

- ¢ Un arbre est soit un nœud, soit un arbre vide
- ¢ Un nœud a des fils qui sont eux aussi des arbres
- ¢ Si tous les fils d'un nœud sont vides, alors le nœud est qualifié de feuille
- ¢ Les nœuds portent des valeurs, ce sont les données que l'on veut stocker
- ¢ Si tous les nœuds de l'arbre ont n fils, alors l'arbre est dit n-aire

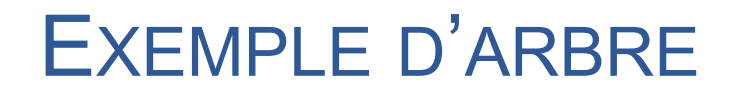

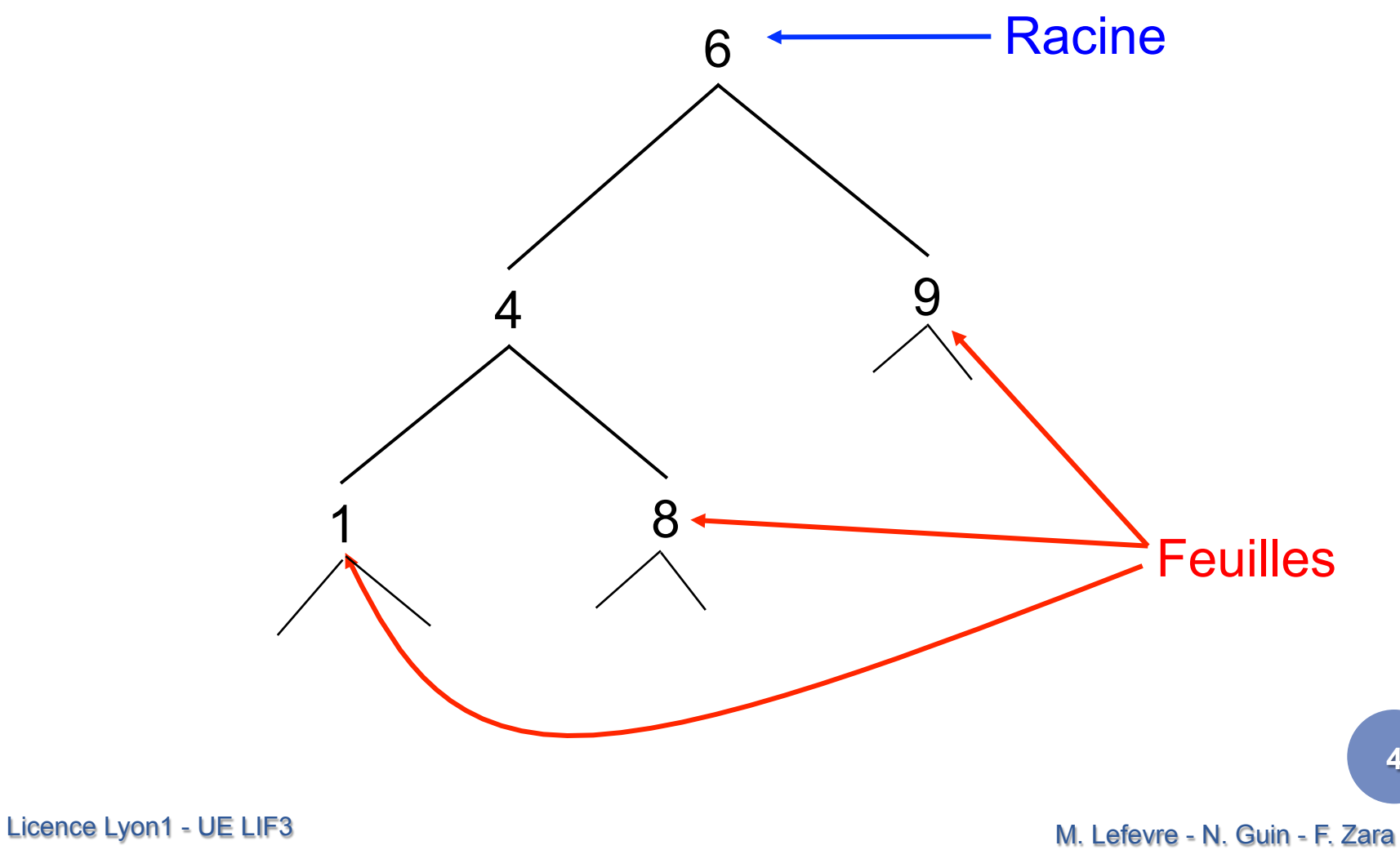

### ARBRES BINAIRES

¢ Un arbre binaire est :

- soit l'arbre vide
- soit un nœud qui a exactement deux fils (éventuellement vides)

¢ Pour manipuler les arbres binaires, on a besoin de primitives

- d'accès
- de test
- de construction

## PRIMITIVES SUR LES ARBRES BINAIRES (1)

#### ¢ Primitives d'accès

- valeur : retourne la valeur d'un arbre non vide
- fils-g : retourne le fils de gauche d'un arbre non vide
- fils-d : retourne le fils de droite d'un arbre non vide

#### ¢ Primitives de test

- vide? : retourne vrai si un arbre donné est vide
- arbre=? : retourne vrai si deux arbres donnés sont égaux

## PRIMITIVES SUR LES ARBRES BINAIRES (2)

#### ¢ Primitives de construction

- vide retourne un arbre vide
- cons-binaire : crée un arbre avec une valeur donnée et deux arbres donnés qui seront ses deux uniques fils

## EXEMPLES D'UTILISATION DES PRIMITIVES

#### Soit l'arbre a :

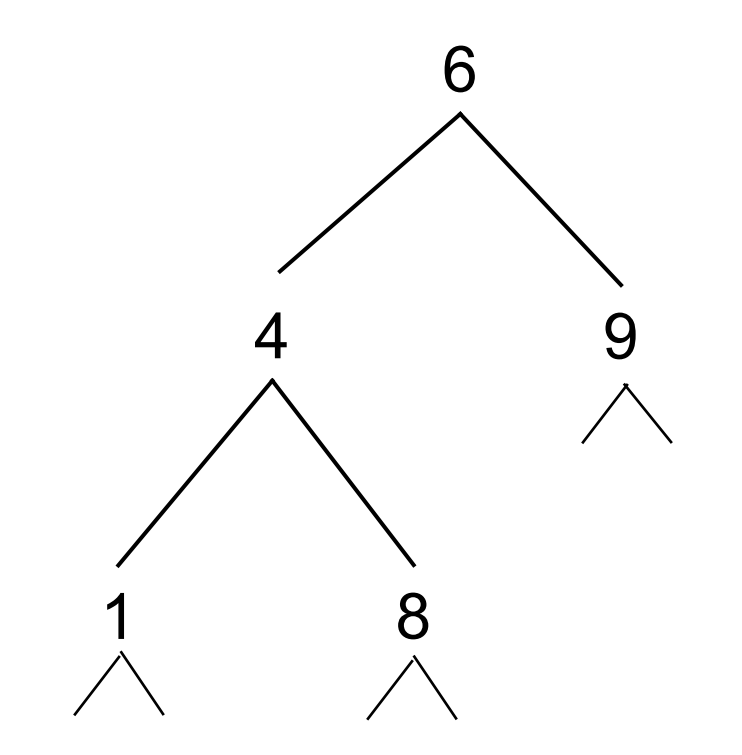

 $(\text{value} \text{ or } \text{a}) \rightarrow 6$ (valeur (fils-g a))  $\rightarrow$  4 (valeur (fils-d (fils-g a)))  $\rightarrow 8$ (vide? a)  $\rightarrow$  #f (vide? (fils-d a))  $\rightarrow$  #f (vide? (fils-g (fils-d a)))  $\rightarrow$  #t

## REPRÉSENTATION DES ARBRES BINAIRES

- ¢ Nous choisissons d'utiliser les listes pour représenter les arbres
- ¢ Un arbre vide sera représenté par la liste vide ()
- ¢ Un nœud sera une liste de 3 éléments
	- le car est sa valeur
	- le cadr son fils gauche
	- le caddr son fils droit

## EXEMPLE DE REPRÉSENTATION D'UN ARBRE BINAIRE

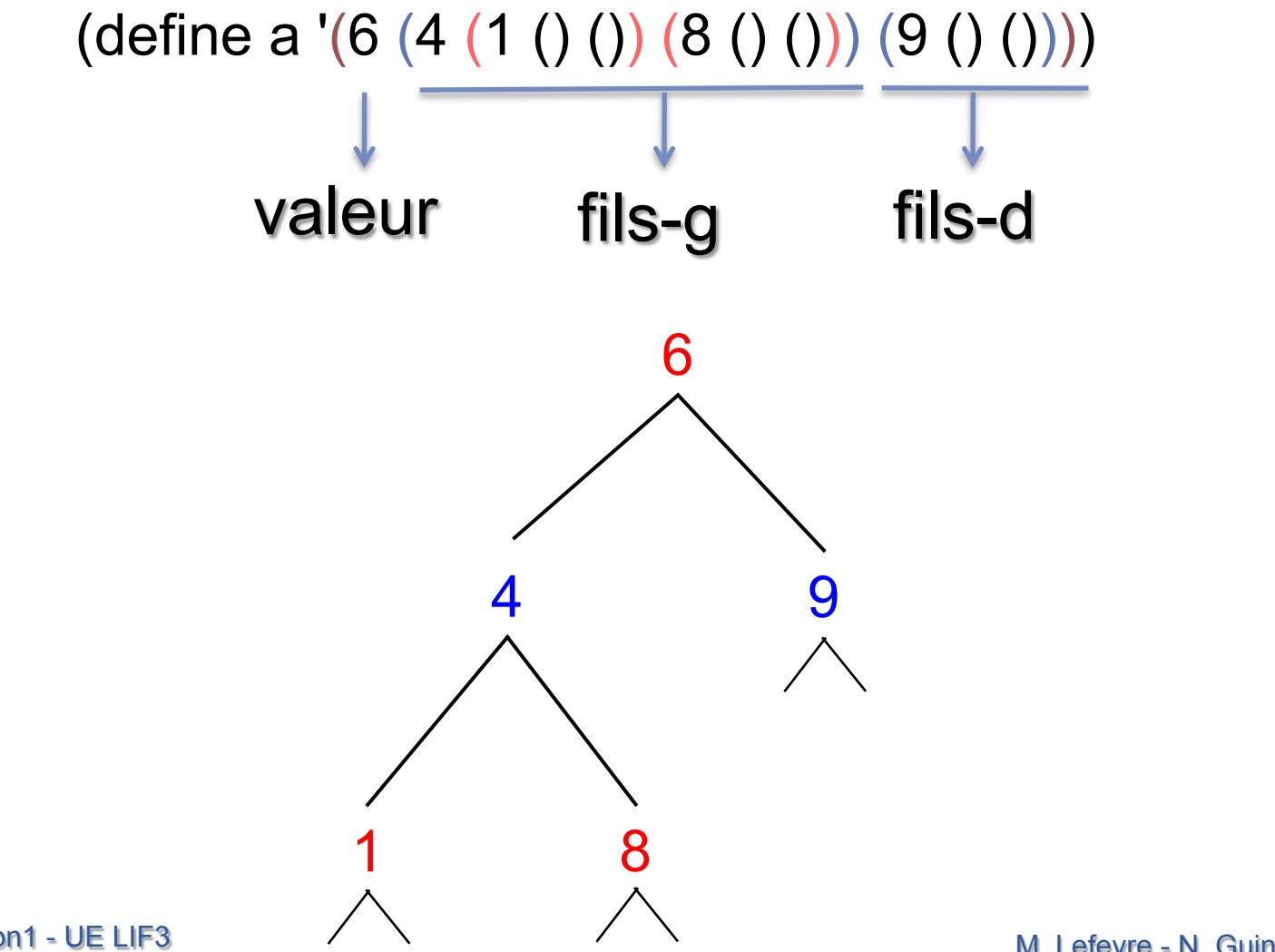

Licence Lyon1 - UE LIF3

M. Lefevre - N. Guin - F. Zara

## DÉFINITIONS DES PRIMITIVES (1)

¢ valeur : retourne la valeur d'un arbre non vide (define valeur ;  $\rightarrow$  atome (lambda (arbre) ; arbre non vide (car arbre)))

¢ fils-g : retourne le fils de gauche d'un arbre non vide (define fils-g ;  $\rightarrow$  arbre (lambda (arbre) ; arbre non vide (cadr arbre)))

M. Lefevre - N. Guin - F. Zara Licence Lyon1 - UE LIF3

## DÉFINITIONS DES PRIMITIVES (2)

¢ fils-d : retourne le fils de droite d'un arbre non vide (define fils-d ;  $\rightarrow$  arbre (lambda (arbre) ; arbre non vide (caddr arbre)))

¢ vide? : retourne vrai si un arbre donné est vide (define vide? ;  $\rightarrow$  booléen (lambda (arbre) ; arbre (null? arbre)))

M. Lefevre - N. Guin - F. Zara Licence Lyon1 - UE LIF3

## DÉFINITIONS DES PRIMITIVES (3)

¢ arbre=? : retourne vrai si deux arbres donnés sont égaux (define arbre=? ;  $\rightarrow$  booléen (lambda (arbre1 arbre2) ; arbres (equal? arbre1 arbre2)))

```
¢ vide : retourne un arbre vide 
   (define vide ; \rightarrow arbre
     (lambda () 
        '())
```
## DÉFINITIONS DES PRIMITIVES (4)

¢ cons-binaire : crée un arbre avec une valeur donnée et deux arbres donnés qui seront ses deux uniques fils (define cons-binaire ;  $\rightarrow$  arbre (lambda (val fg fd) ; val atome, fg et fd arbres (list val fg fd)))

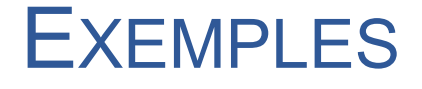

 $\bullet$  (define a '(6 (4 (1 () ()) (8 () ())) (9 () ())))

¢ (define b (fils-g a))

 $\bullet$  b  $\rightarrow$  (4 (1 () ()) (8 () ()))

¢ (cons-binaire 2 b (fils-d a))  $\rightarrow$  (2 (4 (1 () ()) (8 () ())) (9 () ()))

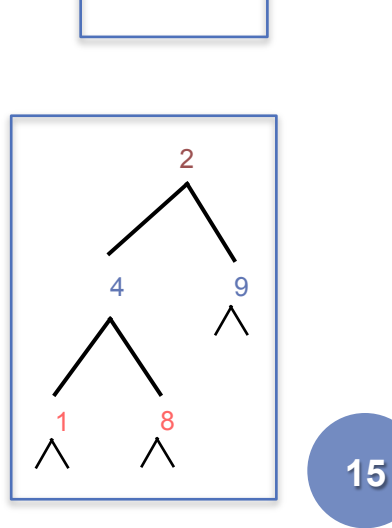

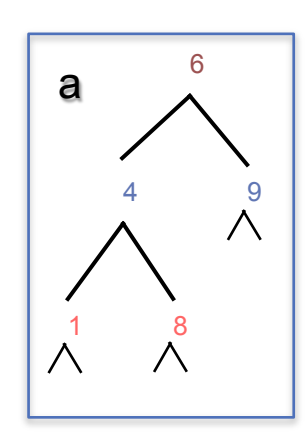

## POURQUOI UTILISER DES PRIMITIVES ?

- ¢ Pourquoi utiliser (vide) au lieu de () et fils-g au lieu de cadr ?
- ¢ Si on décide de changer la représentation des arbres :
	- sans primitives, il faut réécrire toutes les fonctions sur les arbres
	- avec primitives, il suffit de modifier les primitives

### PARCOURS D'ARBRES

¢ Un arbre contient un ensemble de données ¢ Pour utiliser ces données, il faut parcourir l'arbre

- en profondeur
- ou en largeur

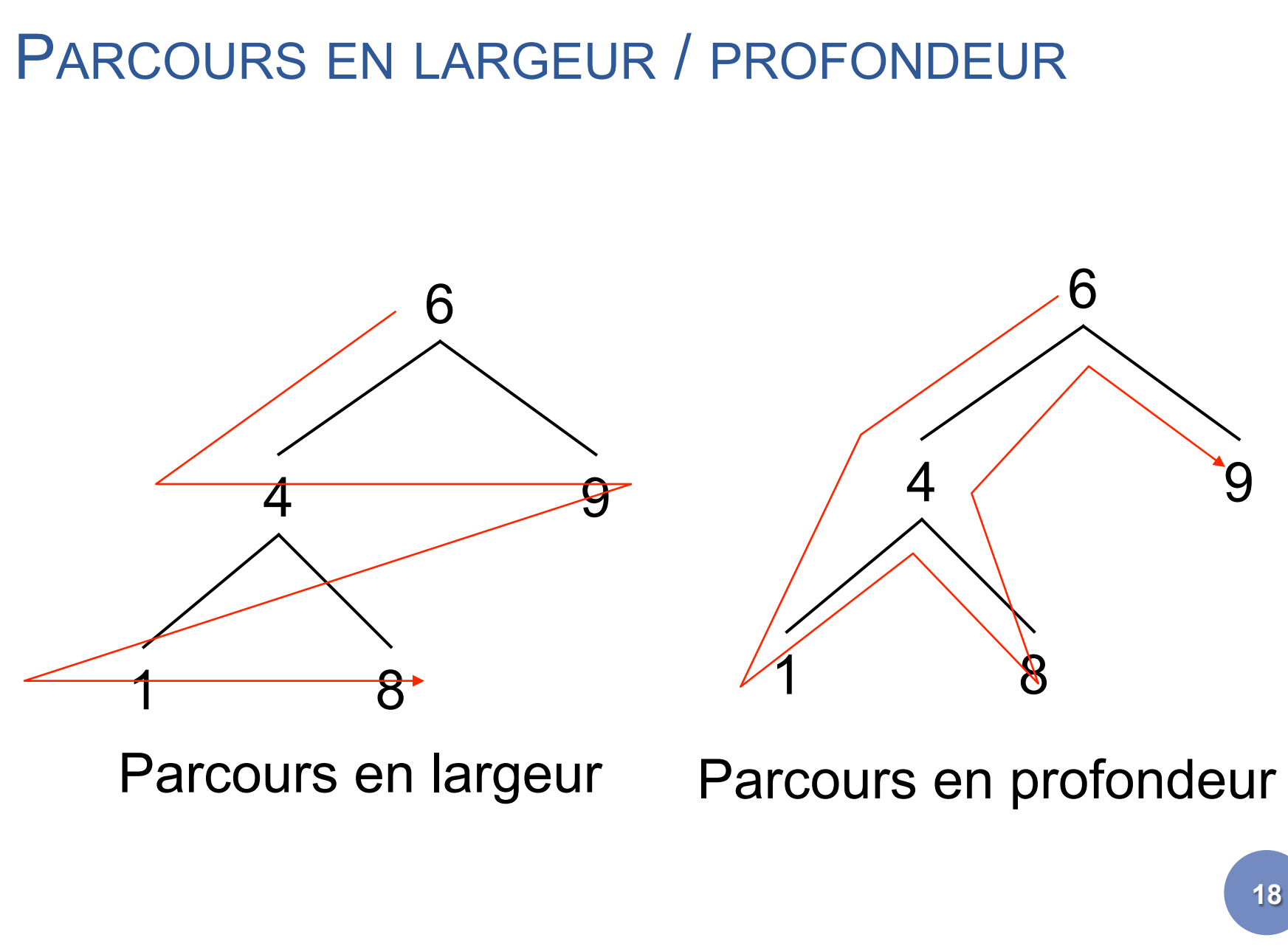

Licence Lyon1 - UE LIF3

M. Lefevre - N. Guin - F. Zara

#### PARCOURS EN PROFONDEUR : PRINCIPE

- ¢ Parcourir un arbre en profondeur consiste à passer ses nœuds en revue, en commençant toujours par le même fils, et en descendant le plus profondément possible dans l'arbre
- ¢ Lorsque l'on arrive sur un arbre vide, on remonte jusqu'au nœud supérieur et on redescend dans le fils encore inexploré Ⴌ

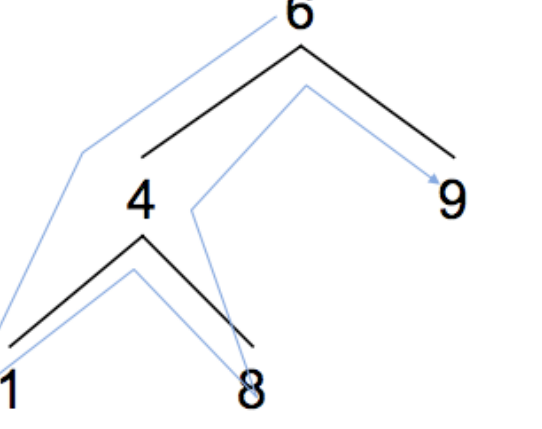

#### 3 PARCOURS EN PROFONDEUR

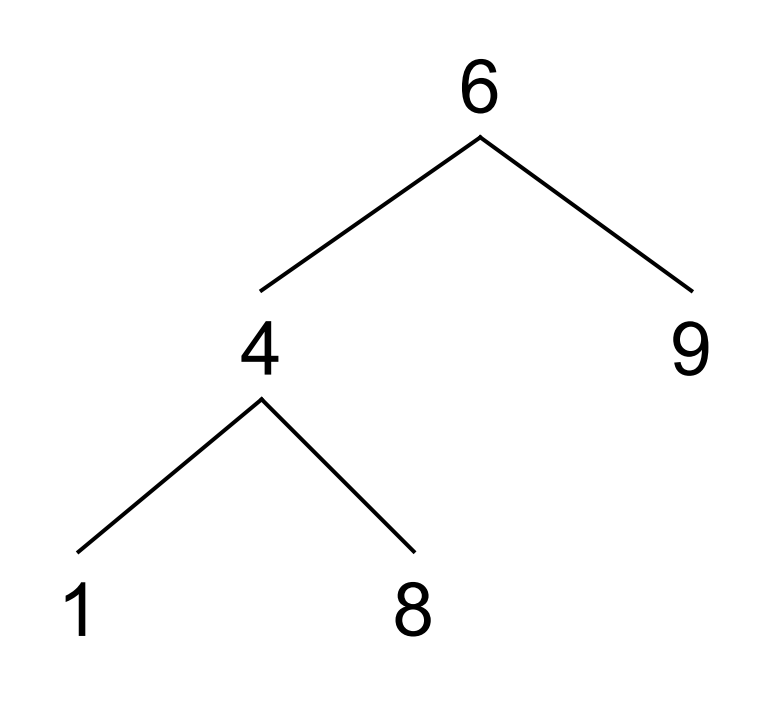

**20**  ¢ Parcours infixe : ¢ Fils-g Valeur Fils-d  $\circ$   $\rightarrow$  14869 ¢ Parcours préfixe : ¢ Valeur Fils-g Fils-d  $\circ$   $\rightarrow$  64189 ¢ Parcours postfixe : ¢ Fils-g Fils-d Valeur  $\circ$   $\rightarrow$  18496

## POUR ÉCRIRE UNE FONCTION QUI EFFECTUE UN PARCOURS EN PROFONDEUR

¢ Pour écrire une fonction f, sur un arbre A

- Si A est vide, on retourne une valeur constante, généralement l'élément neutre de f
- Si A n'est pas vide :

¢on rappelle f sur les deux fils de A, ce qui retourne deux résultats : Rg et Rd

- ¢puis on retourne un résultat qui ne dépend que de Rg, Rd
	- et de la valeur de la racine de A

#### EXEMPLE : SOMME DES VALEURS D'UN ARBRE

(define somme ;  $\rightarrow$  nombre (lambda (A) ; A arbre de nombres (if (vide? A) 0 (+ (somme (fils-g A)) (somme (fils-d A))  $($ valeur A $))))$ 

M. Lefevre - N. Guin - F. Zara Licence Lyon1 - UE LIF3

**ILLUSTRATION** M. Lefevre - N. Guin - F. Zara **23**  (somme A) (+ (somme (fils-g A) (somme (fils-d A) 6) (+ (somme (fils-g A) (somme (fils-d A) 4) (+ (somme (fils-g A) (somme (fils-d A) 9) 0 0 (+ (somme (fils-g A) (somme (fils-d A) 1) (+ (somme (fils-g A) (somme (fils-d A) 8)  $\ddot{\mathbf{0}}$  $\overline{0}$ 0 0 6  $4 \times 9$ 1 8

## FONCTIONNEMENT SUR UN EXEMPLE

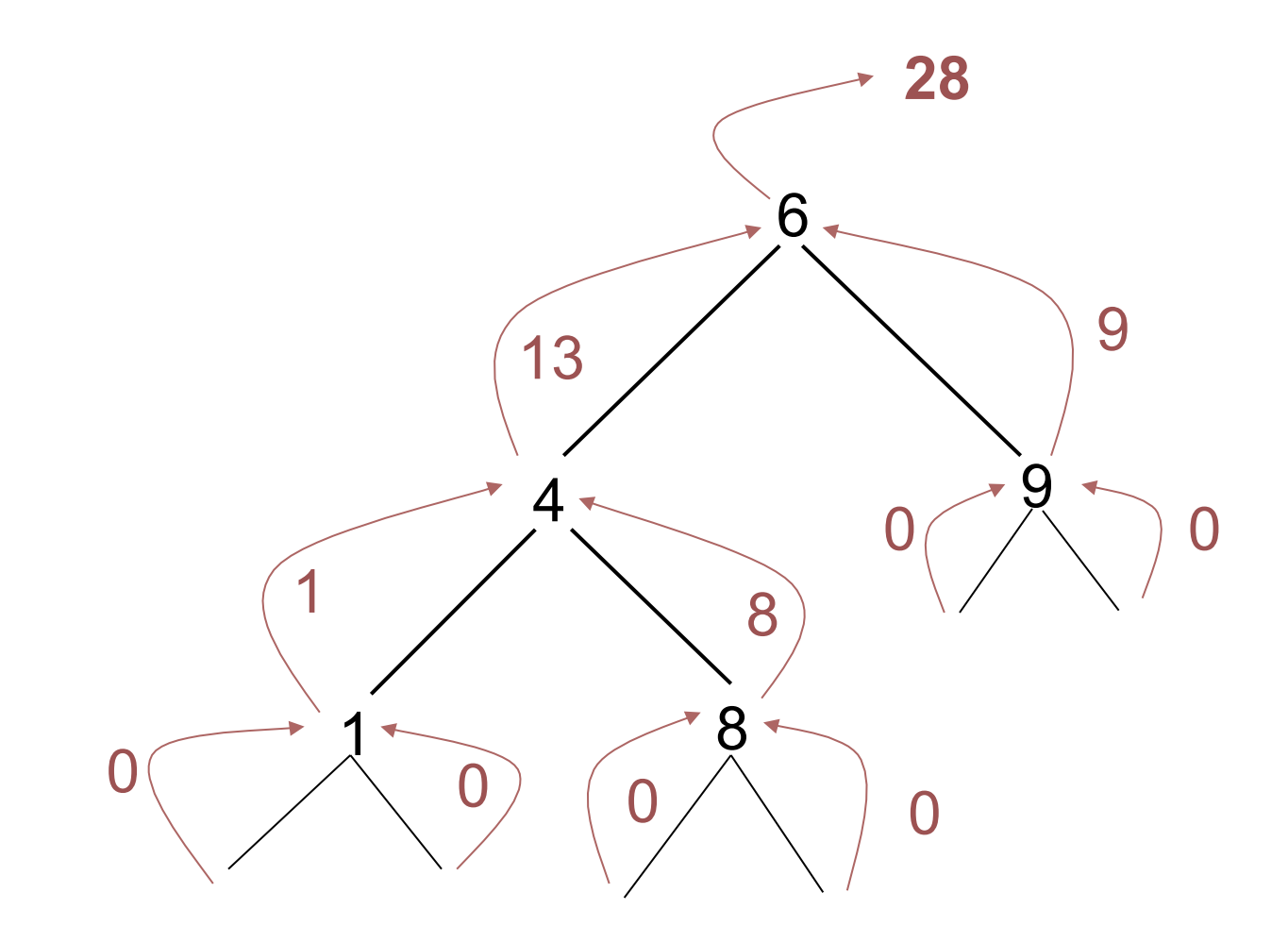

Licence Lyon1 - UE LIF3

M. Lefevre - N. Guin - F. Zara

#### MODIFICATION DU CAS D'ARRÊT

(define somme ;  $\rightarrow$  nombre (lambda (A) ; A arbre de nombres (if (feuille? A) (valeur A) (+ (somme (fils-g A)) (somme (fils-d A))  $($ valeur A $))))$ 

### PREMIER TEST

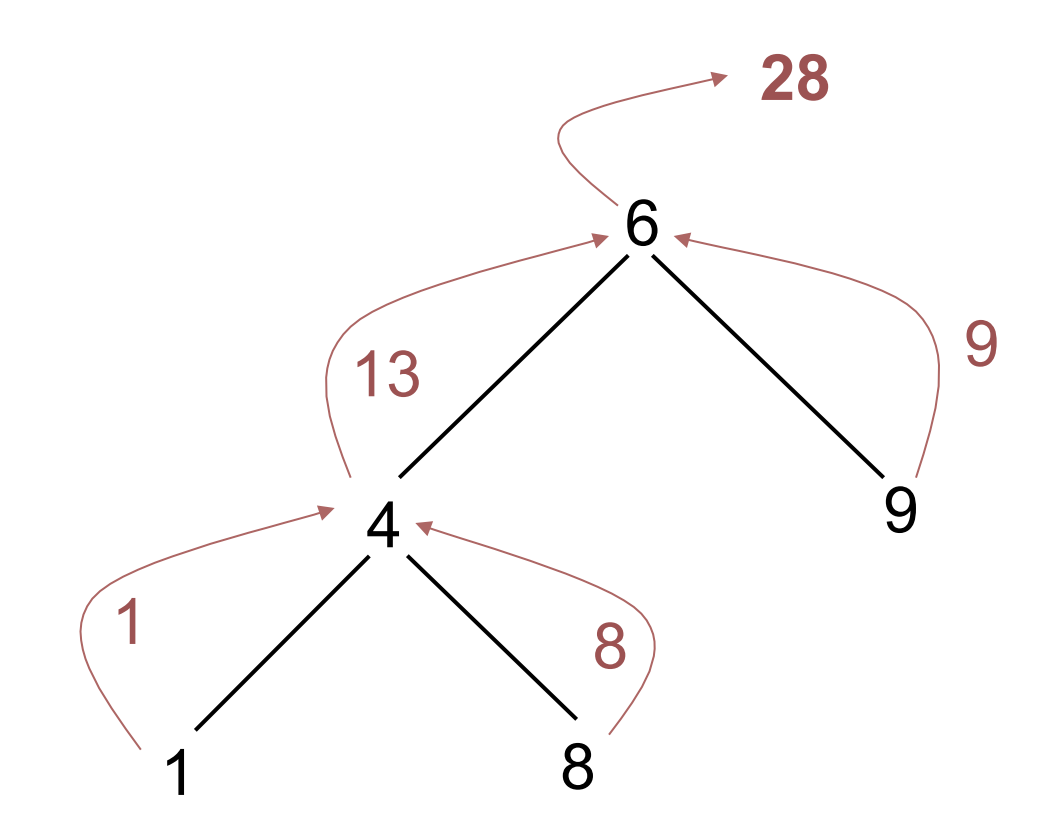

Licence Lyon1 - UE LIF3

M. Lefevre - N. Guin - F. Zara

## DEUXIÈME TEST

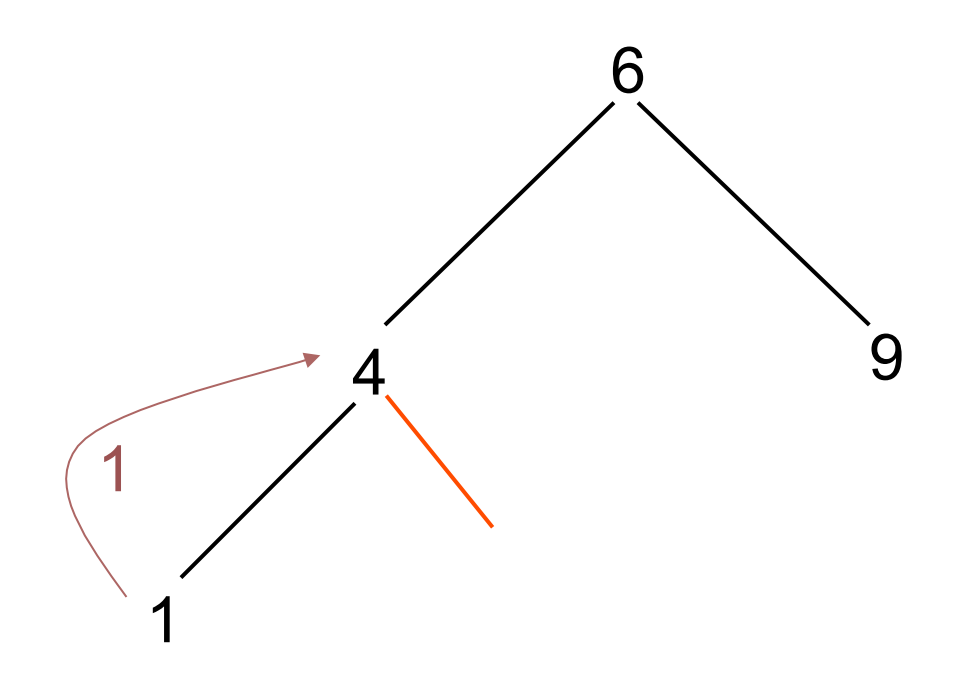

#### Il manque le cas de l'arbre vide

Licence Lyon1 - UE LIF3

M. Lefevre - N. Guin - F. Zara

## MORALITÉ

¢ Il faut toujours tester les fonctions sur un arbre dont un nœud n'a qu'un seul fils

¢ Il faut toujours prévoir le cas d'arrêt correspondant à l'arbre vide

#### PARCOURS PARTIELS

¢ Il est parfois souhaitable d'arrêter le parcours même si tous les nœuds n'ont pas été passés en revue

#### ¢ Exemple : produit des valeurs d'un arbre

```
(define produit ; \rightarrow nombre
  (lambda (A) ; A arbre de nombres 
   (if (vide? A) 
        1 
       (* (produit (fils-g A)) 
          (produit (fils-d A)) 
         (valeur A))))
```
### PREMIER TEST

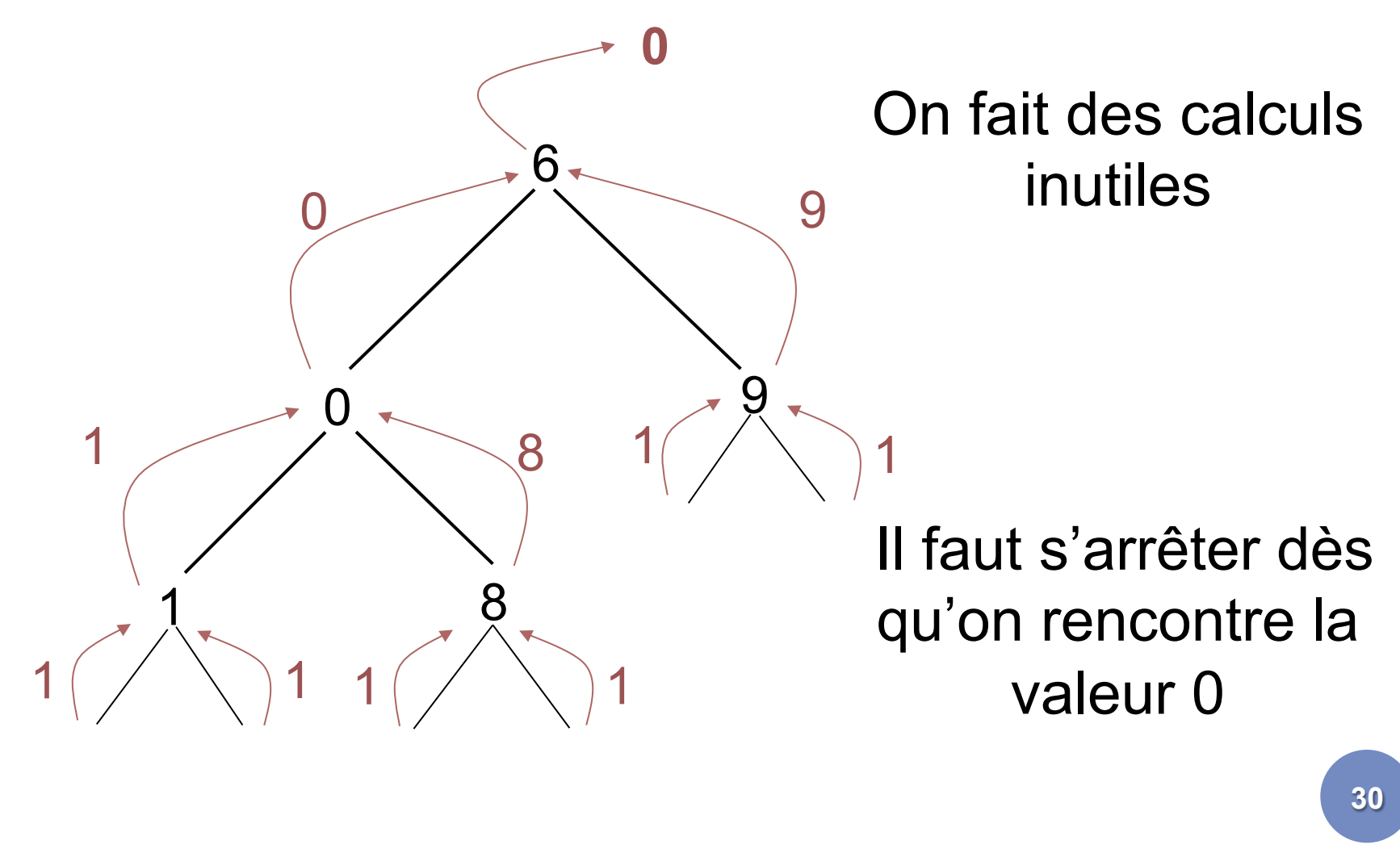

#### MODIFICATION DE LA FONCTION

(define produit ;  $\rightarrow$  nombre (lambda (A) ; A arbre de nombres (cond ((vide? A) 1)  $((= 0 (valueur A)) 0)$  (else (\* (produit (fils-g A)) (produit (fils-d A))  $(valeur A))))$ 

M. Lefevre - N. Guin - F. Zara Licence Lyon1 - UE LIF3

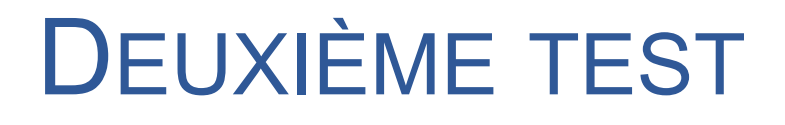

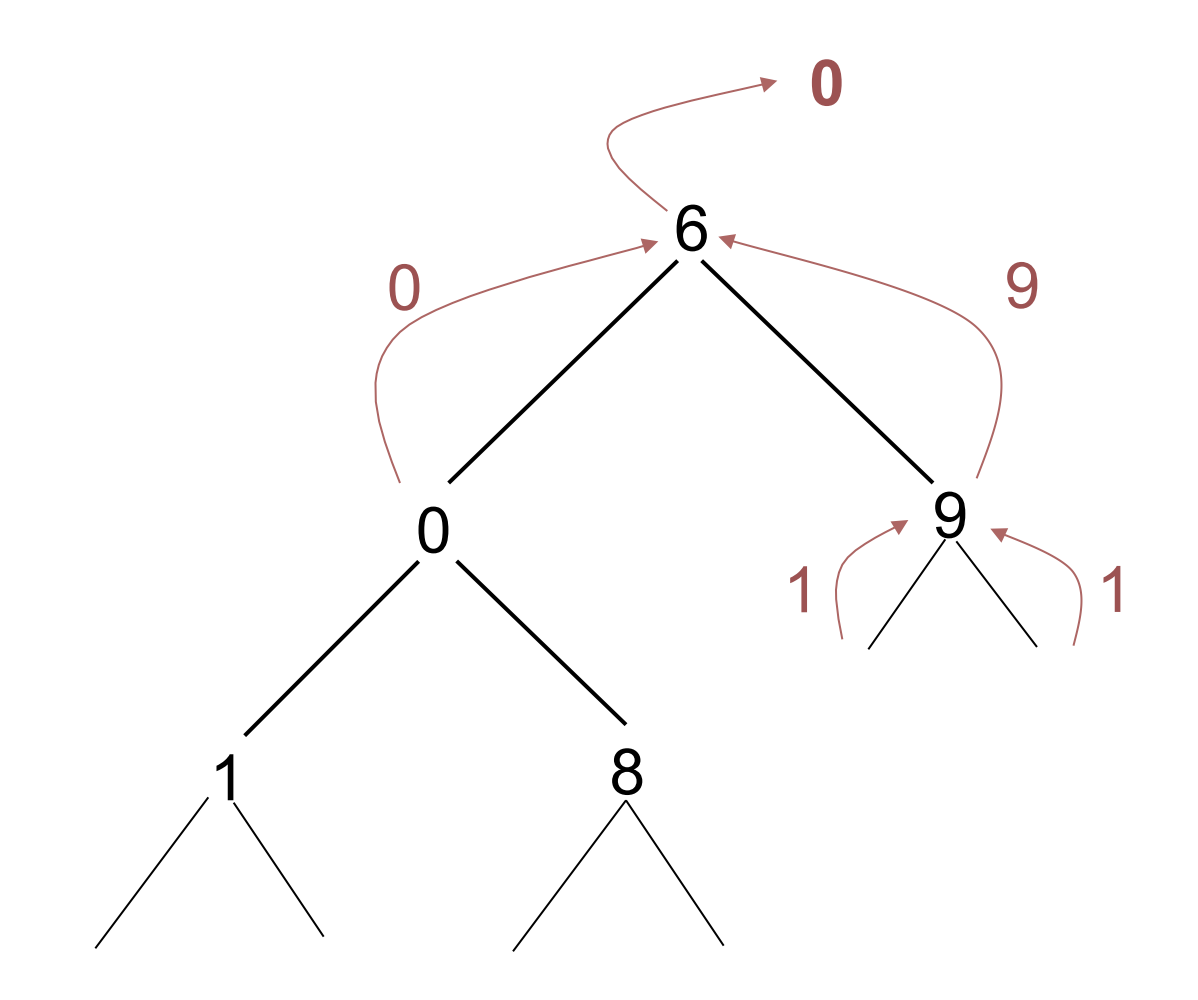

Licence Lyon1 - UE LIF3 **Example 20** and the UE All control of the M. Lefevre - N. Guin - F. Zara

## MODIFICATION ET CRÉATION D'ARBRES

- ¢ Exemple : écrire une fonction qui ajoute 1 à tous les nœuds d'un arbre qui contient des nombres
- ¢ Il ne s'agit pas d'une modification (ajouter 1), mais d'une création :
	- écrire une fonction qui retourne un arbre identique à celui passé en argument, mais dans lequel on a ajouté 1 à tous les nœuds

### FONCTION AJOUTE1

```
(define ajoute1 ; \rightarrow arbre
  (lambda (A) ; A arbre de nombres 
   (if (vide? A) 
      A 
      (cons-binaire (+ 1 (valeur A)) 
                            (ajoute1 (fils-g A)) 
                           (ajoute1 (fils-d A))))
```
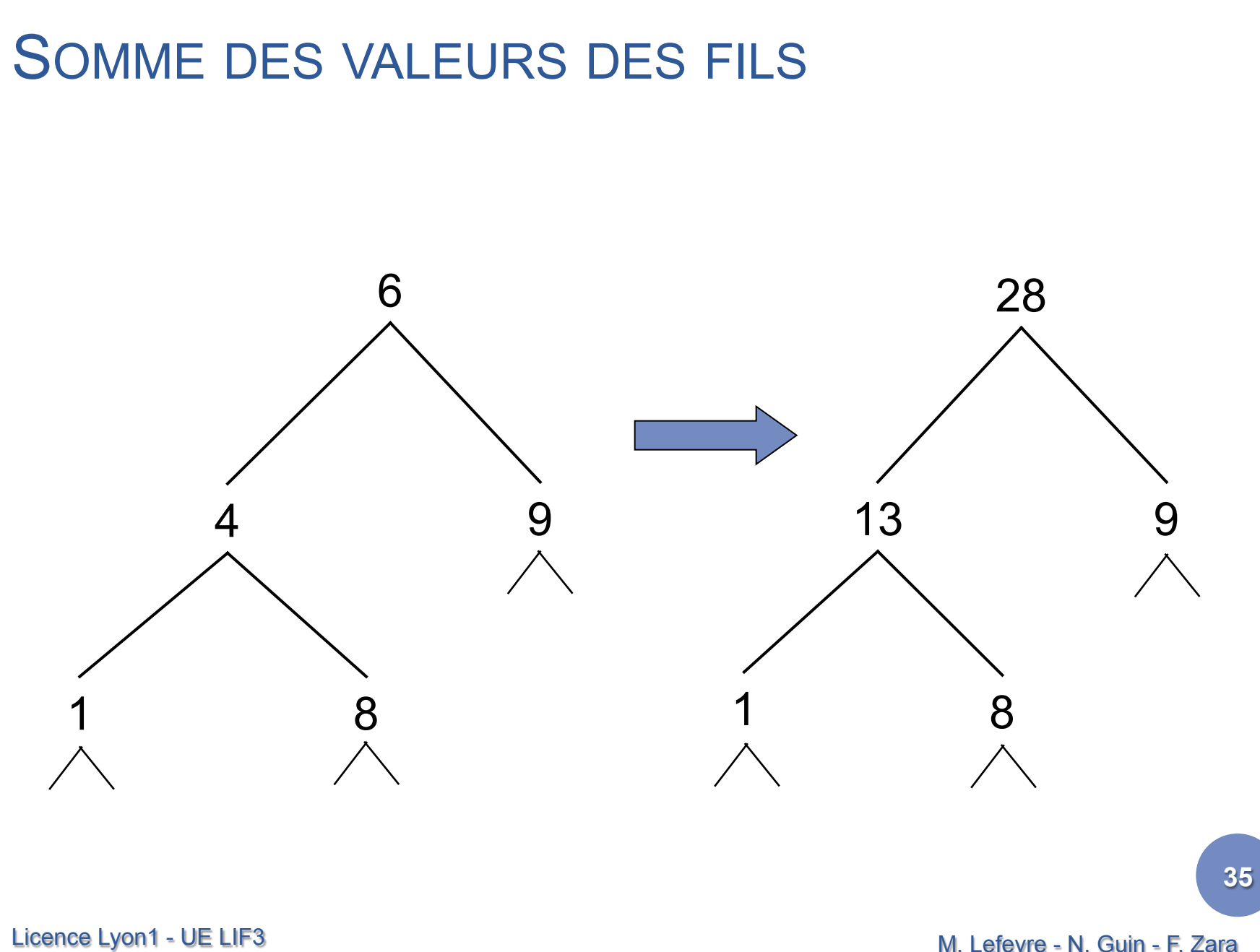

M. Lefevre - N. Guin - F. Zara

## PREMIÈRE SOLUTION : UTILISER LA FONCTION SOMME

(define somme-fils ;  $\rightarrow$  arbre (lambda (a) ; a arbre de nombres (if (vide? a) (vide) (cons-binaire (somme a) (somme-fils (fils-g a))  $(somme-fils (fills-d a))))$ 

### RÉFLEXION SUR CETTE FONCTION

- ¢ La complexité de cette fonction est beaucoup trop grande
- ¢ Il faut utiliser la valeur de la racine du résultat de l'appel récursif sur les fils :
	- ils contiennent déjà la somme des valeurs de tous les nœuds de chacun des fils

#### MODIFICATION DE LA FONCTION

```
(define somme-fils ; \rightarrow arbre
  (lambda (A) ; A arbre de nombres 
    (if (vide? A) 
      (vide) 
      (let ((g (somme-fils (fils-g A))) 
              (d (somme-fils (fils-d A)))) 
          (cons-binaire
             (+ (valeur A) (valeur g) (valeur d)) 
              g 
             d)))))
```
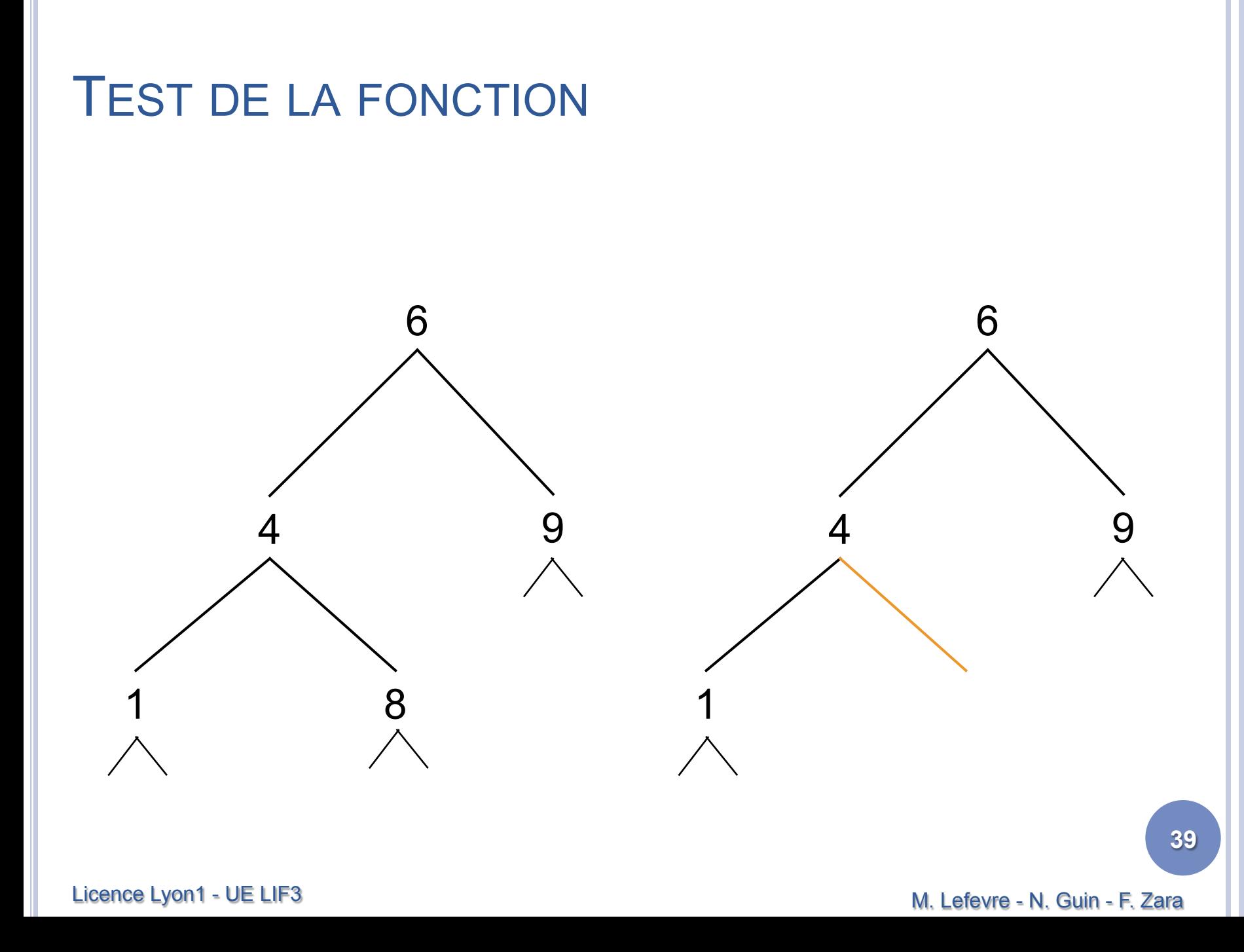

#### CORRECTION DE LA FONCTION

```
(define somme-fils ; \rightarrow arbre
  (lambda (A) ; A arbre 
   (if (vide? A)) 
      (vide) 
      (let ((g (somme-fils (fils-g A))) 
             (d (somme-fils (fils-d A)))) 
          (cons-binaire 
                    (+ (valeur A) 
                           (if (vide? g) 0 (valeur g)) 
                          (if (vide? d) 0 (valueur d))) g 
                    d)))))
```
M. Lefevre - N. Guin - F. Zara Licence Lyon1 - UE LIF3

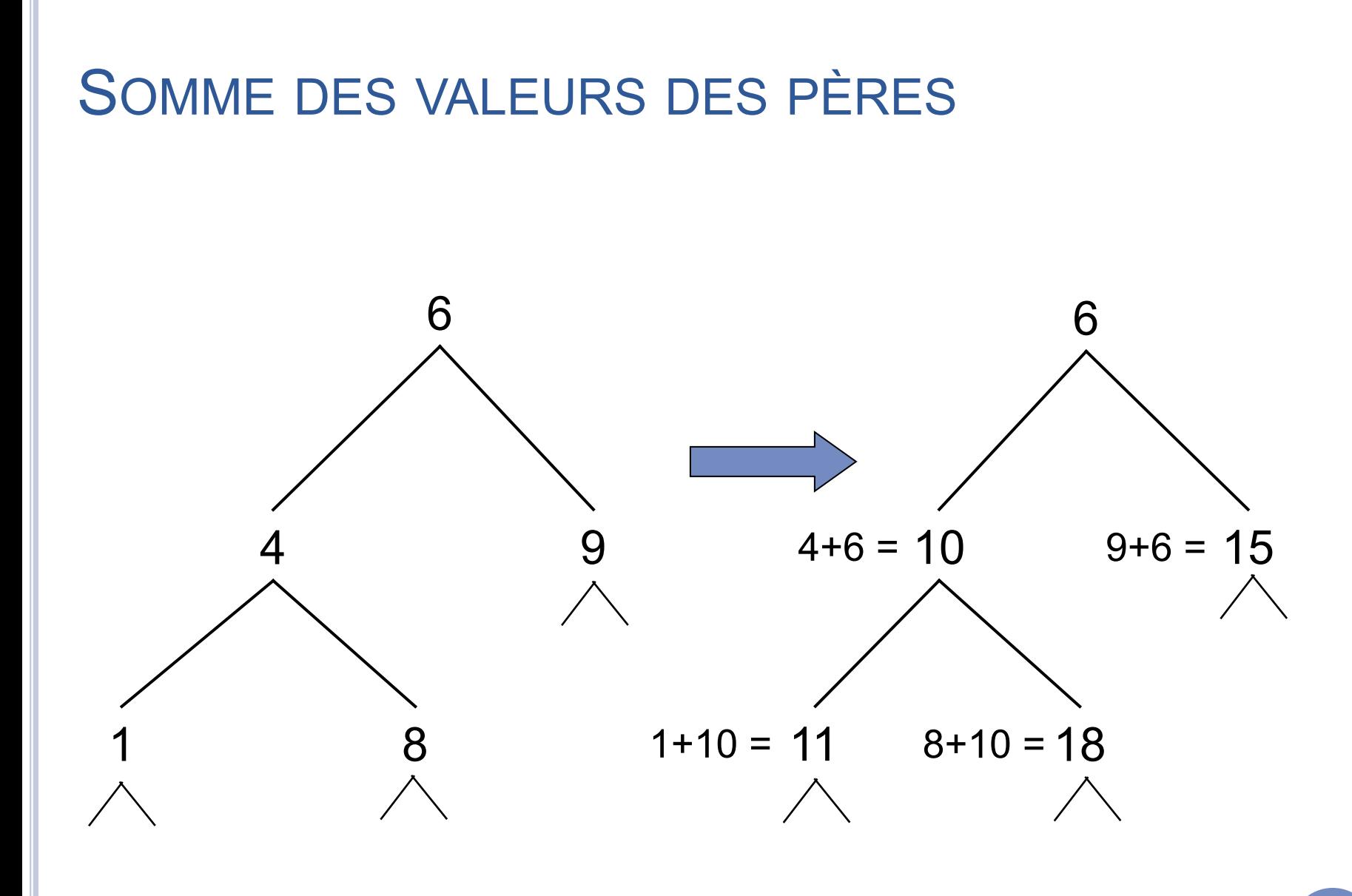

Licence Lyon1 - UE LIF3

M. Lefevre - N. Guin - F. Zara

## CALCUL EN REMONTANT OU EN DESCENDANT

¢ Dans toutes les fonctions précédemment écrites, le résultat dépendait des fils ⇒ calcul en remontant

¢ Ici, le résultat dépend du père ⇒ calcul en descendant ⇒ paramètre supplémentaire pour passer le résultat du père au fils

```
FONCTION SOMME-PERE
\circ (define somme-pere ; \rightarrow arbre
       (lambda (A) ; A arbre de nombres
       (somme-pere2 A 0))) 
\circ (define somme-pere2 ; \rightarrow arbre
    (lambda (A n) ; A arbre de nb, n nombre 
       (if (vide? A) 
             (vide) 
             (let ((v (+ (valeur A) n))) 
                (cons-binaire 
             v 
                    (somme-pere2 (fils-g A) v) 
                   (somme-pere2 (files-d A) v))))
```

```
(Somme-pere2 A 0)
```

```
ILLUSTRATION
                                                                    44 
v = 0 + 6(cons-binaire 6 
    (somme-pere2 (fils-g A) 6) 
    (somme-pere2 (fils-d A) 6) 
Licence Lyon1 - UE LIF3 . . .
       v = 6 + 4 = 10(cons-binaire 10 
               (somme-pere2 (fils-g A) 10) 
               (somme-pere2 (fils-d A) 10) 
                                                            6 
                                                         \overline{4} 9
                                                           8
                  v = 10 + 1 = 11(cons-binaire 11 
                          (somme-pere2 (fils-g A) 11) \rightarrow (vide)(somme-pere2 (fils-d A) 11) \rightarrow (vide)v = 10 + 18 = 18(cons-binaire 18 
                          (somme-pere2 (fils-g A) 18) \rightarrow (vide)(somme-pere2 (fils-d A) 18) \rightarrow (vide)
```
M. Lefevre - N. Guin - F. Zara

## ARBRES BINAIRES DE RECHERCHE (OU ORDONNÉS)

¢ Les valeurs des nœuds doivent pouvoir être ordonnées

¢ En chaque nœud de l'arbre, la valeur du nœud est :

- supérieure à toutes celles de son fils gauche
- inférieure à toutes celles de son fils droit

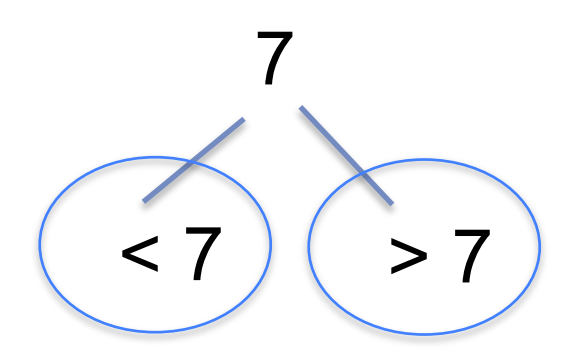

¢ On suppose qu'il n'y a pas deux fois la même valeur dans un ABR

M. Lefevre - N. Guin - F. Zara Licence Lyon1 - UE LIF3

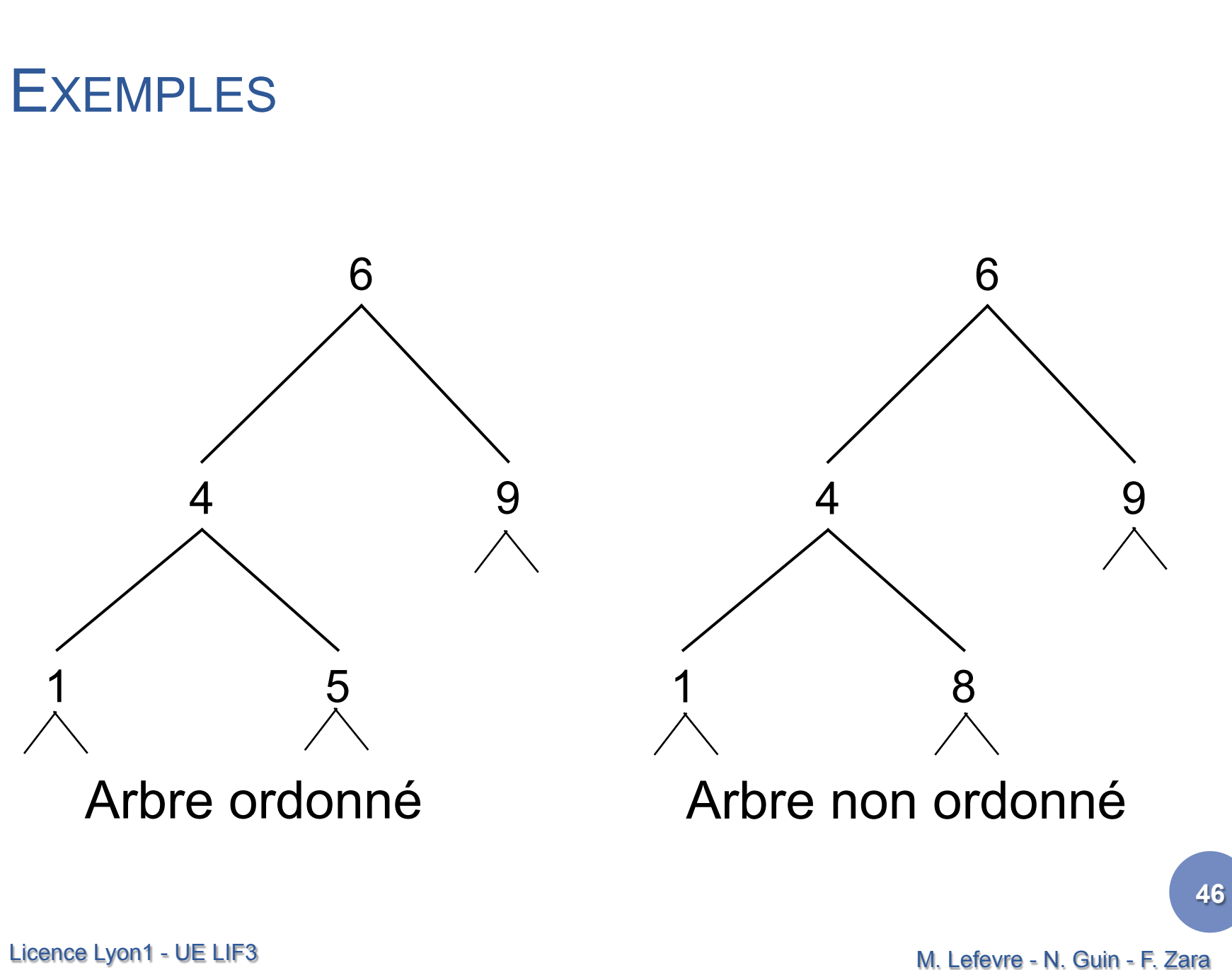

RECHERCHE D'UN ÉLÉMENT DANS UN ARBRE BINAIRE QUELCONQUE (1)

¢ On souhaite écrire une fonction qui teste l'appartenance d'une valeur V à un arbre A

¢ Principe : tant qu'on n'a pas trouvé la valeur V, il faut comparer V avec toutes les valeurs de l'arbre A

## RECHERCHE D'UN ÉLÉMENT DANS UN ARBRE BINAIRE QUELCONQUE (2)

## ¢ Algorithme :

- Cas d'arrêt :
	- ¢ Si A est vide Alors Retourne Faux
	- ¢ Si valeur(A)=V Alors Retourne Vrai
- Appels récursifs :
	- ¢ Chercher V dans fils-gauche(A)
	- ¢ Puis si on n'a toujours pas trouvé V, chercher V dans fils-droit(A)

### **EXEMPLE**

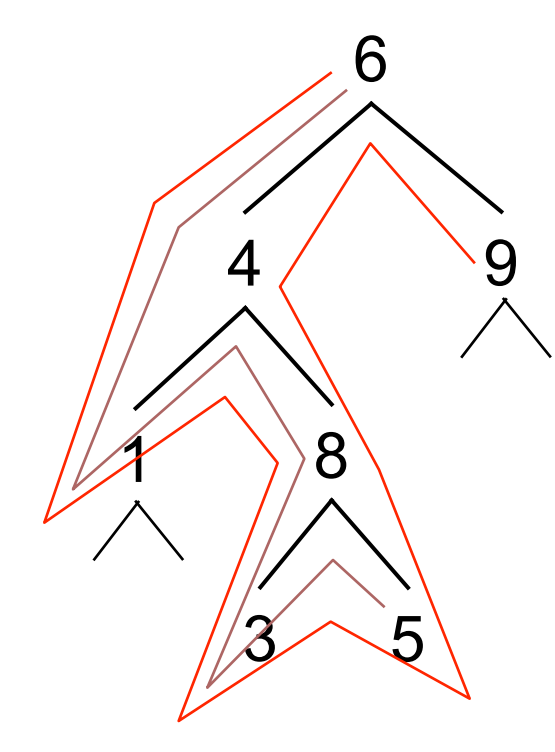

#### Recherche fructueuse : Chercher 5

Cas le pire Recherche infructueuse : Chercher 7

Complexité au pire : nombre de nœuds de l'arbre

## RECHERCHE D'UN ÉLÉMENT DANS UN ARBRE BINAIRE ORDONNÉ (1)

¢ Principe : utiliser le fait que l'arbre est ordonné pour choisir dans quelle branche de l'arbre chercher

## RECHERCHE D'UN ÉLÉMENT DANS UN ARBRE BINAIRE ORDONNÉ (2)

## ¢ Algorithme :

- Cas d'arrêt :
	- ¢ Si A est vide Alors Retourne Faux
	- ¢ Si valeur(A)=V Alors Retourne Vrai
- Appels récursifs :
	- ¢ Si V>valeur(A) Alors chercher V dans fils-droit(A)
	- ¢ Si V<valeur(A) Alors chercher V dans fils-gauche(A)

### **EXEMPLE**

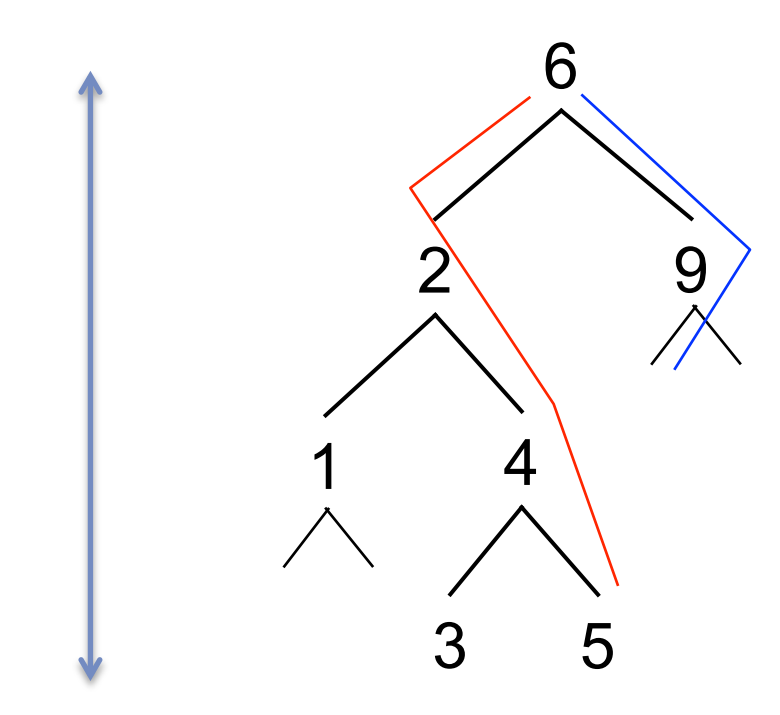

#### Recherche fructueuse : Chercher 5

Recherche infructueuse : Chercher 7

Complexité au pire : hauteur de l'arbre

M. Lefevre - N. Guin - F. Zara

#### INSERTION DANS UN ABR

#### ¢ Principe : on insère aux feuilles

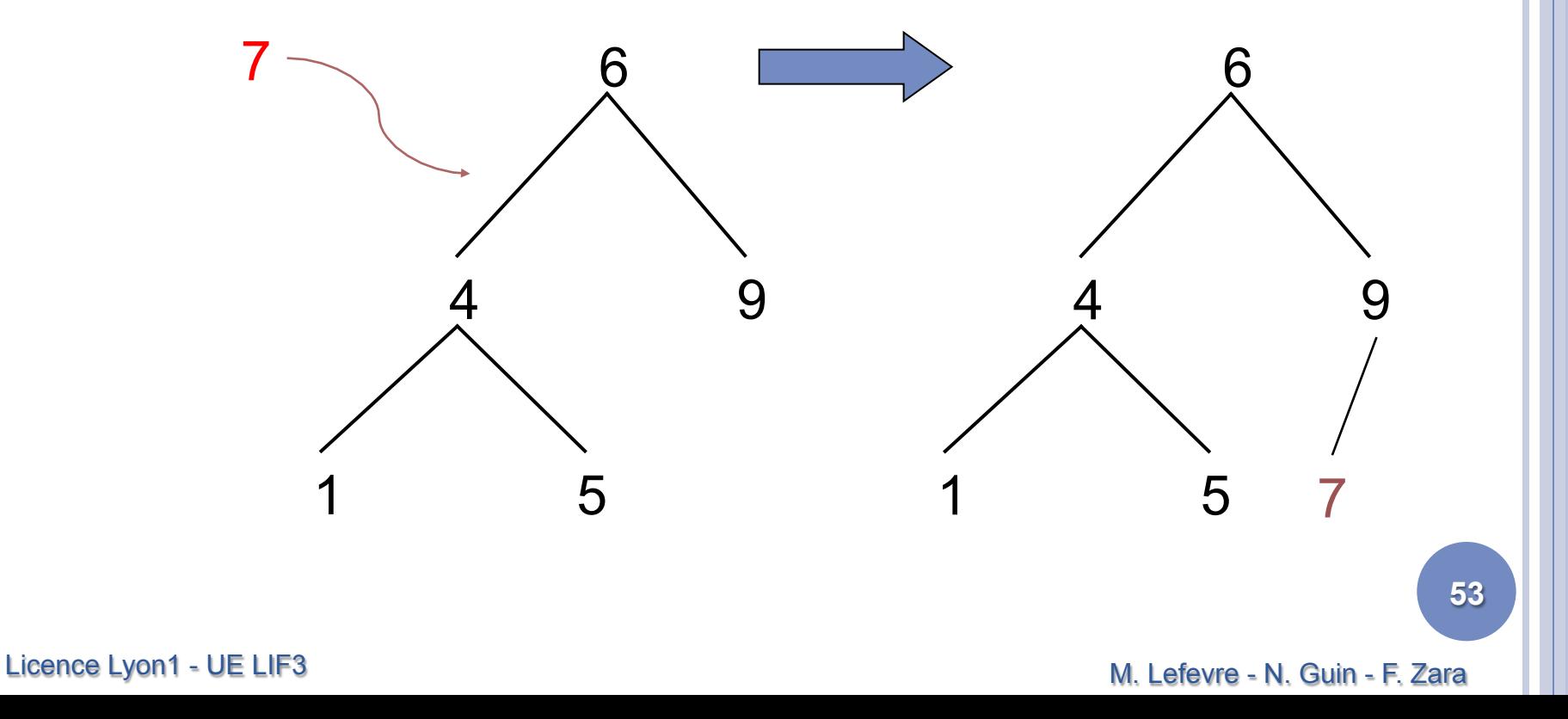

#### SUPPRESSION DANS UN ABR

¢ Pour supprimer la valeur V dans un ABR

- Si V est une feuille, alors on supprime la feuille
- Sinon on remplace la valeur V par la valeur V' qui lui est immédiatement inférieure (ou immédiatement supérieure), de manière à respecter l'ordre, puis on supprime V' qui est une feuille
- V' est le plus grand élément du fils gauche de V (ou le plus petit élément de son fils droit)

## **EXEMPLE**

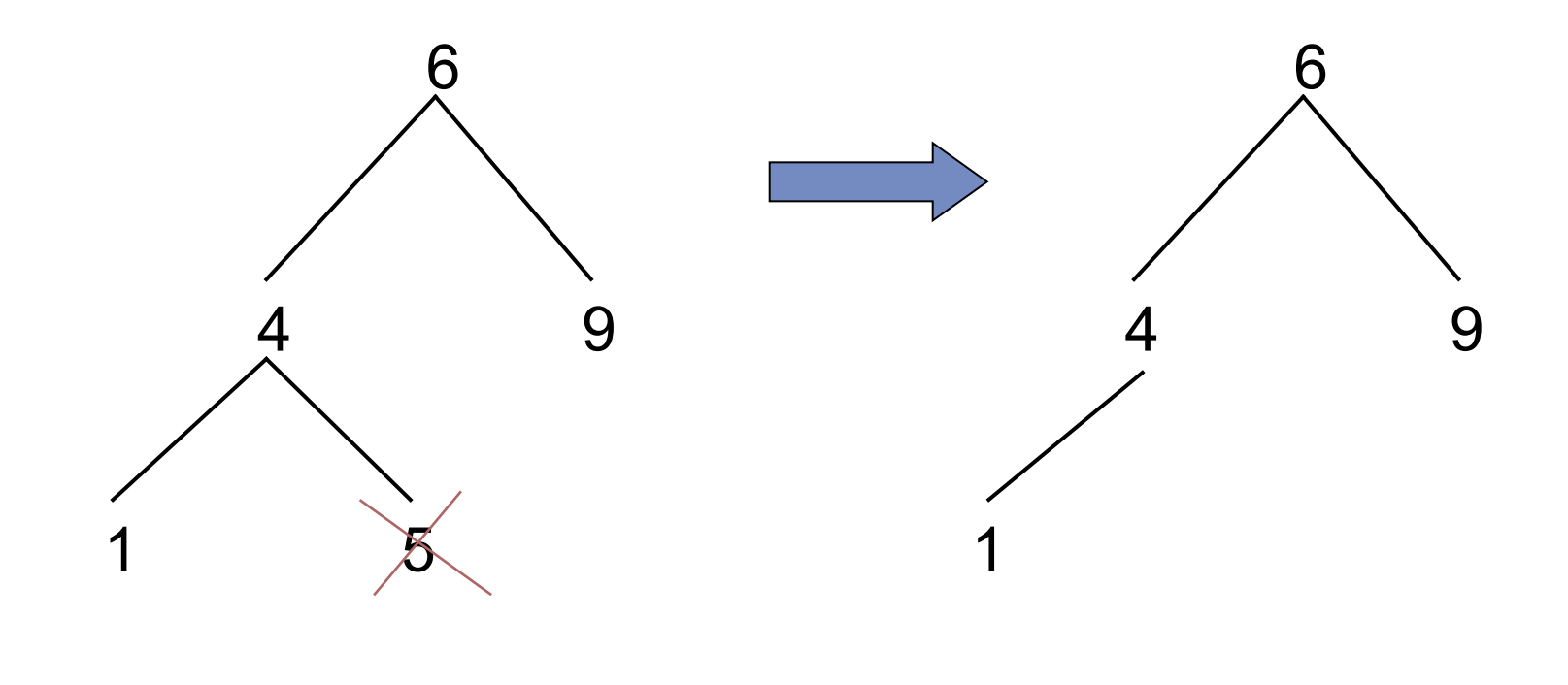

**55** 

#### Licence Lyon1 - UE LIF3

M. Lefevre - N. Guin - F. Zara

## **EXEMPLE**

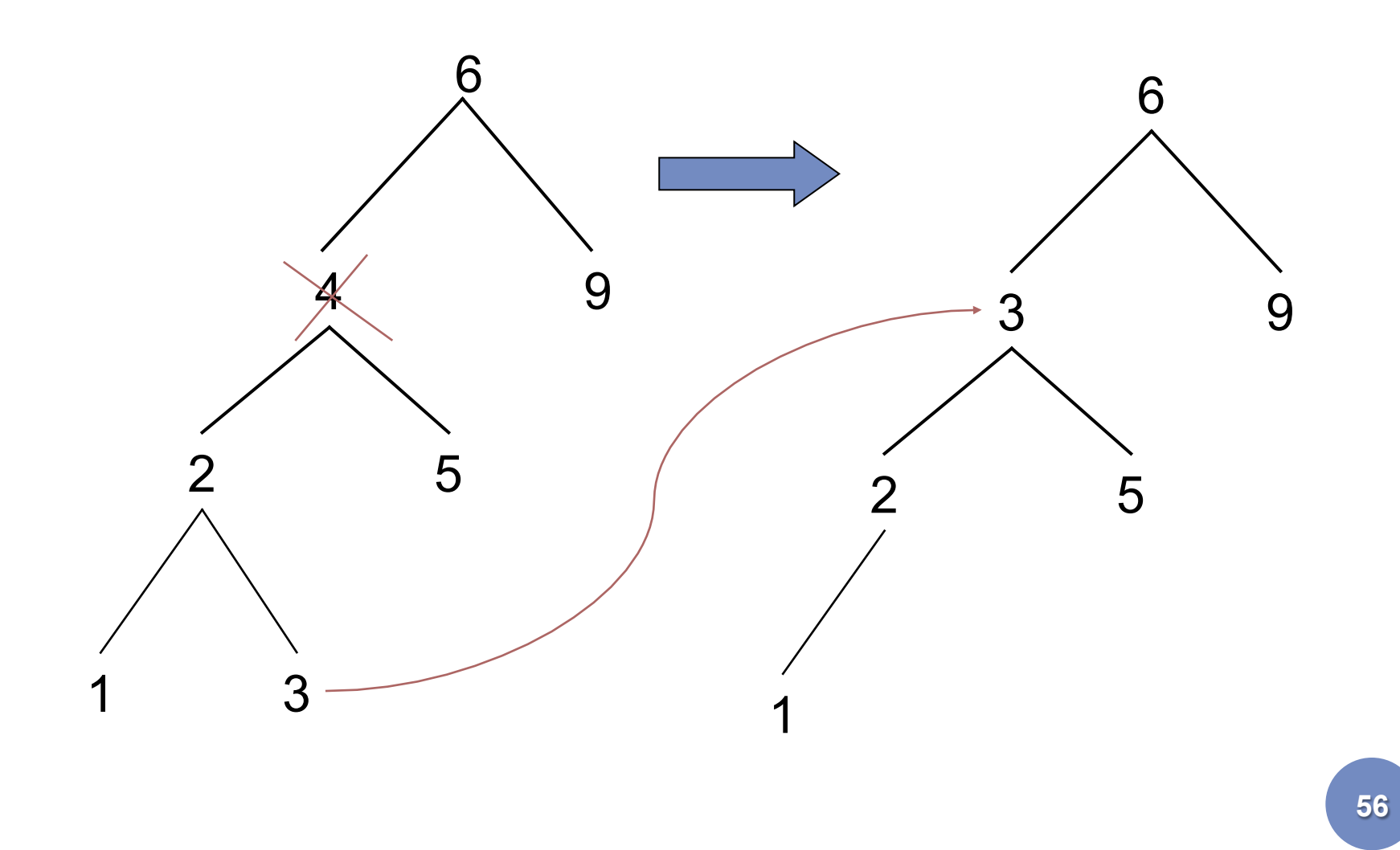

Licence Lyon1 - UE LIF3

M. Lefevre - N. Guin - F. Zara

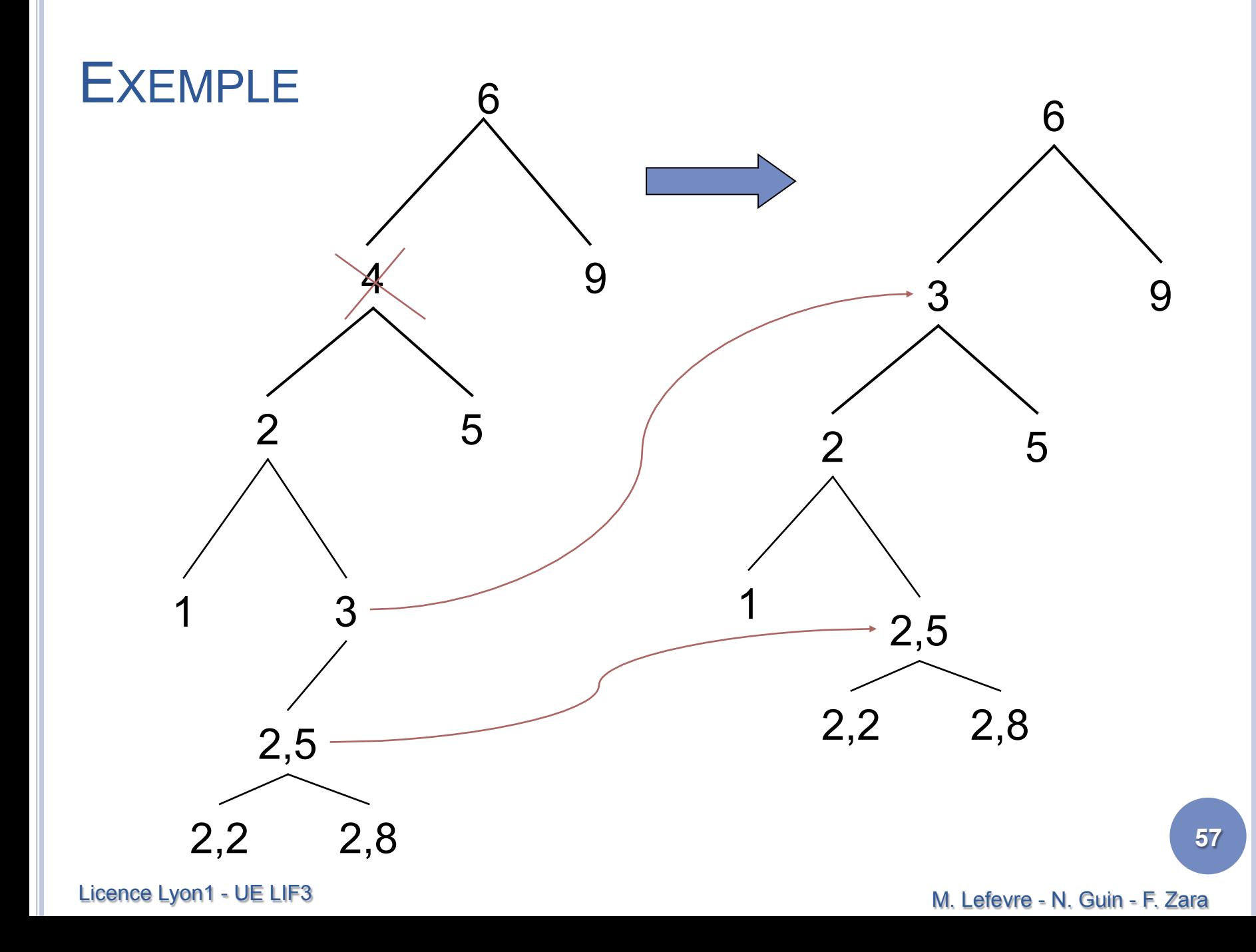